# OT. дэбют

## Ганна Яцкевіч

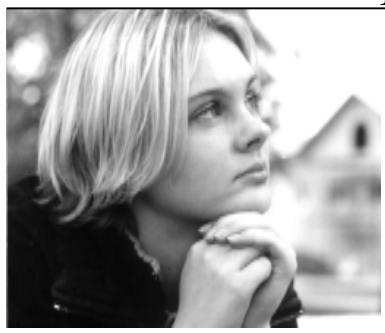

...стаю паміж радкоў Купалы...

## Жыць !..

### **БАР'ЕР**

Я мару збудаваць сабе хатку пасярод акіяну на белых калонах-нагах.

المتعاطي والمتعاطي والمتعاطي

З вялікімі вокнамі колеру макаў, з падковаю на дзьвярах, штурвальным колам на даху

і драўляным мастком да суседняе выспы... На ёй я пакіну крэсла, таршэр

ды свае любімыя кніжкі.

У маёй сьвядомасьці высьпеў няўлоўны бар'ер паміж уласным сусьветам ды іншымі.  $\overline{I}$ 

#### ЖЫЦЬ

Быць ветрам вясновым бынь небам вясковым свабодаю-воляй адвечнай быць жоўтаю кветкай травой на палетках бурлівай імкліваю рэчкай быць плыньню людскою быць мрояй чужою вясною зімою змаганьнем крывёю спакоем і болем  $6$ ыць – жыць!

 $\ast$  $\star$ 

> Дарогі нашага жыцьця твайго майго усёй краіны нібыта з цемры небыцьця мае вяртаюцца ўспаміны якія павуціньнем тонкім маю ахутваюць сьвядомасьць і хоць ня бачна тое звонку паволі трачу я прытомнасьць

 $\Gamma$ анна Яцкевіч

плыву між тых каго шукала ляжу на мокрым шэрым бруку стаю паміж радкоў Купалы маўчу у хвалях дзіўных гукаў

 $\ast$  $\star$  $\star$ 

> Зьбіраю у кошык вочы я воўчачалавечыя чорныя празрыстыя з залатымі рыскамі зялёныя каціныя чырвонапавуцінныя

як гузікі нашыю іх на сінія вышыні я